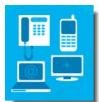

Ce guide pratique, publié par le Centre National de la Consommation, permet de choisir et d'utiliser les services de téléphonie fixe, mobile et Internet. Il est, en effet, difficile de s'y retrouver dans la multitude des offres commerciales. De plus, une fois votre choix effectué, il est presque impossible pour un non-spécialiste de faire les nombreux branchements nécessaires au bon fonctionnement (par exemple, pour brancher son modem ADSL aux différents appareils de la maison). Ce guide a pour mission d'expliquer et de guider pas à pas le consommateur afin qu'il puisse, dans un premier temps, choisir ce dont il a besoin, puis brancher ses divers appareils, pour enfin les utiliser dans les meilleures conditions possibles et gérer les problèmes avec les fournisseurs d'accès ou d'abonnement.

## **Thot**

> " http://thot.cursus.edu/rubrique.asp?no=24715 "

Le guide pratique des communications électroniques est particulièrement utile pour tous les non-[spécialistes en matière d](http://thot.cursus.edu/rubrique.asp?no=24715)'[électronique et d](http://thot.cursus.edu/rubrique.asp?no=24715)'[info](http://thot.cursus.edu/rubrique.asp?no=24715)rmatique.

Publié par le CNC, c'est un gage d'indépendance par rapport aux différents fascicules commerciaux dont vous pouvez disposer.

Le guide (au format pdf), très clair, est divisé en différents chapitres organisés de façon logique.

Les aspects commerciaux et techniques sont traités, mais aussi les difficultés que vous pouvez rencontrer avec les abonnements et fournisseurs.

Ce guide n'est toutefois pas exempt de défauts.

Le principal reproche qu'on peut lui faire est son aspect théorique, presque scolaire. Tout y est traité, mais un peu superficiellement, sans prendre en compte la réalité du quotidien. Les relations avec les fournisseurs d'accès sont particulièrement idéalisées.

Les schémas de branchement sont également très succincts et rudimentaires.

Malgré ces quelques reproches, ce guide est toutefois fortement recommandé. Il est indépendant et donne des pistes pour pouvoir répondre à des problèmes qui sont souvent difficiles à gérer lorsqu'on ne connaît rien à l'informatique.